## CSC 161 LAB 4-1 BACKGROUND COLORS IN JAVAFX

PROFESSOR GODFREY MUGANDA

Write a JavaFX program that sets colors as selected by clicking on one of three buttons labeled red, white, and blue, or by the user typing the name of a color into a text field. The initial GUI of the program looks like this:

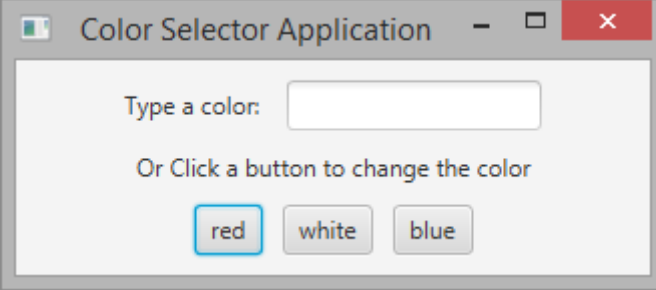

Now if the user types the name of a color into the text field and and types enter, the background color changes accordingly. This only need to work for colors whose names are recognized by JavaFX. There are lots of colors that are recognized: for example, pink and yellow are both recognized:

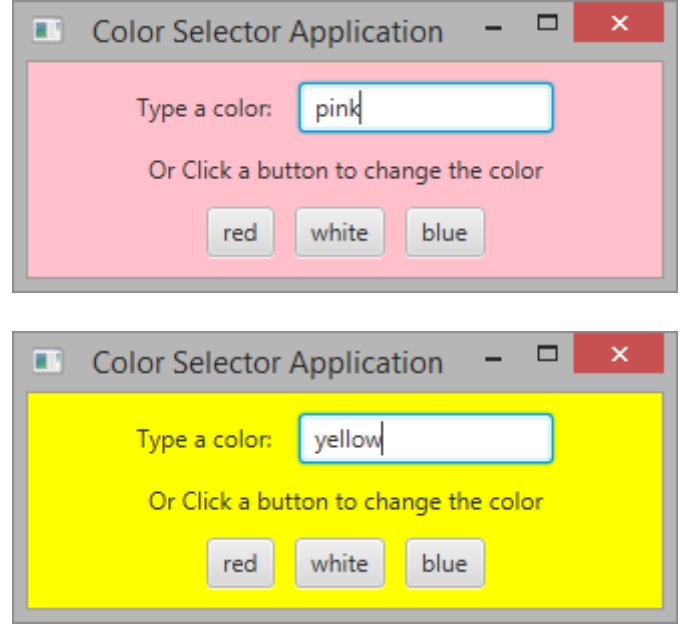

But the user can also select a button to choose a pre-selected color from one of red, white, and blue. For example, if the user clicks the button labeled white, the background color turns to white:

2 PROFESSOR GODFREY MUGANDA

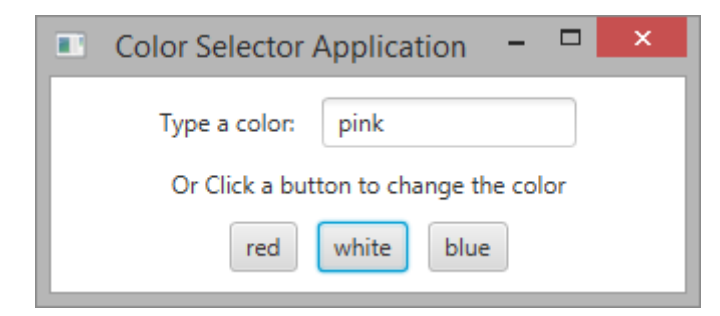

Same thing occurs with red:

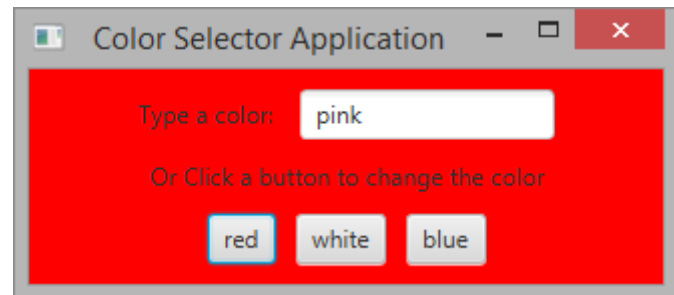

One way to do this is to nest some horizontal boxes in a vertical box and use the vertical box as the parent node for the scene graph. You can then change the background color of the vertical box in response to the appropriate user events. To change the background color of a node, you should set its CSS style. For example,

```
vBox.setStyle("-fx-background-color:yellow");
```
will set the background color to yellow. Same thing for whichever color you want. Use a string variable that you can set to different colors while keeping the same "-fx-background-color:" prefix. Then you only need to append the color to the prefix.

## 1. Event Handlers

You already know that buttons fire ActionEvent when clicked. It turns out the TextField objects fire ActionEvent too: when the user types the ENTER key within the text field.

## 2. Additional Requirements

You must have a nice looking user interface that looks exactly as you see in these screen shots. Do not submit a user interface that looks ugly! You can achieve a nice look by using inter-child spacing with your HBox and VBox objects, and using appropriate padding on the outer VBox.

Due Date: Friday of Week 4 at midnight. Group project is due Wednesday of week 4 at midnight.